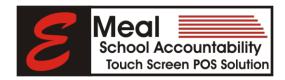

## eMeal Master POS-NCP Enrollment File Format (.csv)

MiChoice's eMeal Point of Sale software will import data from the district student information system provided the data is in the following format. The purpose of importing this information is so that the data entry can be sped up and the information can be automatically updated without manually making the changes to the eMeal Point of Sale program.

## MiChoice Technologies requires a sample export file from the district's student information system database be furnished to our technical support department for validation before user training can be scheduled.

If the mandatory file format cannot be supplied by the IT department MiChoice will submit a <u>Quote for Creating the Required File Format</u> based on the sample export file submitted to MiChoice by the school district for validation.

This import feature uses a comma separated file format. That is a comma separates each data field. The Max Length is the amount of data the database can take for that field. Any data over the Max Length will be cut off. There cannot be any commas in the data fields.

| Field           | Max Length                                 |
|-----------------|--------------------------------------------|
| School Number:  | 3                                          |
| Last Name:      | 16                                         |
| First Name:     | 16                                         |
| Middle Initial: | 3                                          |
| Student ID:     | 9                                          |
| Account Number: | 9                                          |
| Grade:          | 2                                          |
| Home Room:      | 6                                          |
| Classification  | 6 Format "F = Free, R = REDUCED, P = PAID" |

If the classification field is all blank spaces, then the import will default the Classification of the student to PAID.